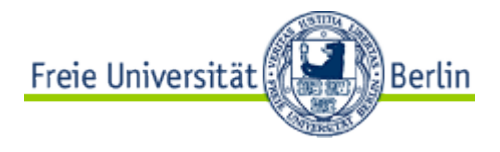

# **Hinweise zum Erstellen einer Studienabschlussarbeit im Völkerrecht (SP 7)**

Stand: Februar 2022

# Inhalt

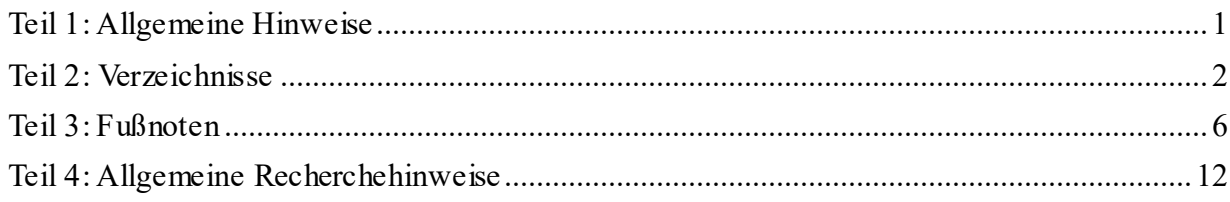

# **Teil 1: Allgemeine Hinweise**

### <span id="page-0-0"></span>**I. Formalien**

Bei der Seiteneinrichtung sind folgende Mindestabstände zu beachten: Oberer Rand: 2 cm; Unterer Rand: 2 cm; Rechter Rand: 1 cm; Linker Rand: 6 cm

Die Arbeiten sind mit einer Schriftgröße von 12 pt und 1 ½ zeilig in Blocksatz zu schreiben, Fußnoten jedoch mit Schriftgröße 10 und einfachem Zeilenabstand. Als Schriftart ist sowohl im Bearbeitungstext als auch in den Fußnoten Times New Roman zu verwenden.

Die Seiten sind zu nummerieren. Seiten außerhalb der eigentlichen Bearbeitung sind mit römischen Seitenzahlen zu versehen. Das Titelblatt wird mitgezählt, trägt aber keine Seitenzahl.

**Umfang der Bearbeitung: ca. 20-30 Seiten**. Eine erhebliche Überschreitung dieser Vorgabe kann zu Punktabzug führen.

Formale und sprachliche Mängel, insbesondere bezüglich Rechtschreibung, Zeichensetzung und Grammatik, gehen in die Benotung ein.

Beachten Sie die weiteren Vorgaben durch das Prüfungsbüro.

### **II. Bestandteile der Arbeit**

Die Arbeit muss neben dem Vorblatt eine Gliederung, ein Literaturverzeichnis, ggf. ein Abkürzungsverzeichnis, die Bearbeitung selbst und ggf. einen Anhang enthalten. Das Deckblatt ist voranzustellen, dann folgen Gliederung und Literaturverzeichnis und ggf. Abkürzungsverzeichnis, anschließend die eigentliche Bearbeitung. Sofern nicht allgemein zugängliche Gesetze oder ähnliches in der Bearbeitung verwendet werden, sind diese in ausgedruckter Form hinter der Bearbeitung als Anhang anzufügen.

### **III. Aufbau der Bearbeitung selbst**

Die eigentliche Bearbeitung sollte erkennbar und logisch nachvollziehbar gegliedert sein. Tiefer als

bis in die 6. Ebene sollte nicht gegliedert werden. Nach der Regel "Wer a sagt, muss auch b sagen!" muss z.B. dem Gliederungspunkt I. notwendigerweise der Gliederungspunkt II. oder dem Gliederungspunkt 1. der Gliederungspunkt 2. folgen.

Die Arbeit beginnt mit einer kurzen Einleitung, in der das Thema der Bearbeitung und das besondere Erkenntnisinteresse, das mit dem Thema verbunden ist, dargelegt, präzisiert und der Gang der Untersuchung grob skizziert wird. Daran schließt sich der Hauptteil der Bearbeitung an, dessen Aufbau sich in erster Linie aus dem jeweiligen Thema der Arbeit ergibt. Auch hier ist es wesentlich, auf Gliederung und Strukturierung zu achten. Am Ende der Bearbeitung steht in der Regel eine abschließende Würdigung, z.B. in Form eines Ausblicks oder aber einer wertenden Zusammenfassung der eigenen Thesen.

Die Verwendung aufschlussreicher Überschriften für die einzelnen Gliederungspunkte sowie der gekonnte Umgang mit Absätzen, die Sinnabschnitte markieren (kein gedankliches Stottern) tragen zu einer Strukturierung des Gedankenganges bei.

# **IV. Standards guter wissenschaftlicher Praxis**

Beachten Sie bei der Erstellung die Standards guter wissenschaftlicher Praxis, wie sie im Ehrenkodex der FU Berlin niedergelegt sind (abrufbar unter [http://www. fu](http://www.fu-berlin.de/forschung/service/foerderung/dokumentensammlung/ombud/index.html)[berlin.de/forschung/service/foerderung/dokumentensammlung/ombud/index.html\).](http://www.fu-berlin.de/forschung/service/foerderung/dokumentensammlung/ombud/index.html)

Ein Plagiat zieht die Bewertung der Arbeit mit null Punkten nach sich, siehe noch weiter unten in Teil 3.

# **Teil 2: Verzeichnisse**

### <span id="page-1-0"></span>**I. Gliederung**

Die Gliederung hat die Überschrift "Inhalt", "Gliederung" oder "Inhaltsverzeichnis" zu tragen. Punkte der gleichen Gliederungsebene sind gleich zu formatieren.

Üblich sind die Gliederungszeichen: "A. – I. – 1. – a) – aa) (1)". Weitere Untergliederungen sollten vermieden werden. Notfalls können die Gliederungszeichen (a) (aa) folgen.

In der Gliederung sind nur die Seitenzahlen zu nennen, an denen die jeweiligen Abschnitte beginnen. Die Wiedergabe der Seitenzahlen in der Form "von-bis" (z.B. Einleitung....... 1-2) ist nicht erwünscht. Seiten außerhalb der eigentlichen Bearbeitung werden mit römischen Zahlen angegeben.

### **II. Abkürzungsverzeichnis**

Ein eigenes Abkürzungsverzeichnis wird in der Regel nicht erforderlich sein. Vielmehr kann am Ende des Literaturverzeichnisses in einem eigenen Punkt auf ein solches verwiesen werden.

zB.: Kirchner, Hildebert/ Böttcher, Eike, Abkürzungsverzeichnis der Rechtssprache, 10. Aufl., Berlin u.a. 2021

Nur wenn im Text Abkürzungen verwendet werden, die weder allgemeiner Sprachgebrauch sind, noch im herangezogenen Abkürzungsverzeichnis vorkommen, sind diese in ein Verzeichnis aufzunehmen. Dieses folgt dann auf das Literaturverzeichnis.

### **III. Literaturverzeichnis**

1. Inhalt

Das Literaturverzeichnis bildet die Grundlage für die Kurzzitierweise. Es enthält sämtliche im Text

der Arbeit aufgeführte Literatur aller Autoren und deren Werke, aber auch nur diese. Literatur, die nur zum Einlesen verwendet wurde, aber inhaltlich keinen Eingang in die Ausarbeitung gefunden hat, ist nicht nachzuweisen. Hierzu zählen insbesondere Artikel von Wikipedia oder der Bundeszentrale für politische Bildung.

Ebenfalls nicht zu nennen sind:

- Gerichtsentscheidungen
- Entscheidungssammlungen
- Gesetze
- Parlamentsdrucksachen
- andere offizielle Dokumente (z.B. UN-Dokumente, völkerrechtliche Verträge)

#### 2. Gestaltung

Eine gesonderte Unterteilung in Kategorien wie "Lehrbücher", "Kommentare", etc. ist nicht vorzunehmen. Die Einträge sind in alphabetischer Reihenfolge nach dem Namen der Verfasser anzugeben. Der Vorname wird nachgestellt. Der Namenszusatz "von" gehört zum Nachnamen, er wird ihm vorangestellt. Trotzdem wird der Name nicht unter "v", sondern unter dem Anfangsbuchstaben des anderen Nachnamenteils eingeordnet:

von Arnauld, Andreas Völkerrecht, 4. Aufl., Heidelberg u.a. 2019

Werden mehrere Werke desselben Autors genannt, muss man sich für ein Ordnungssystem entscheiden. Entweder werden die Einträge chronologisch oder alphabetisch nach dem ersten Hauptwort im Titel aufgereiht. Bei jedem Autor ist das gleiche System anzuwenden. Name und Vorname brauchen dabei nur einmal genannt zu werden. Beim folgenden Werk kann "Ders." (= Derselbe) bzw. "Dies." (=Dieselbe) stehen. Bei Werken desselben Autorenteams lautet die Abkürzung "Dies." (= Dieselben).

Es ist nicht erforderlich im Literaturverzeichnis anzugeben, wie Werke in den Fußnoten zitiert werden. Werden die weiter unten genannten Zitierhinweise für die Fußnoten berücksichtigt, sind die Werke ohne weiteres im Literaturverzeichnis auffindbar.

Am Ende eines Eintrags wird kein Punkt gesetzt. Nach dem Namen des Autors wird entweder ein Doppelpunkt oder ein Komma gesetzt. Wird zwischen Autor und Titel Platz frei gelassen (Spaltenformatierung), kann dies auch unterbleiben. Familiennamen von Autoren und Herausgebern können kursiv gesetzt werden.

### 3. Form der Einträge

Dem Namen des Autors (ohne akademische oder sonstige Titel) folgt der vollständige Titel des Werkes, der Band, die Auflage, der Ort, das Erscheinungsjahr, bei Zeitschriften und Festschriftbeiträgen außerdem die Seitenzahlen, an denen die Beiträge jeweils beginnen und enden. Bei zwei Orten werden beide genannt und mit einem Schrägstrich (/) ohne Leerzeichen verbunden. Gibt es mehr als zwei Erscheinungsorte, wird nur der erste genannt und ein "u.a." angefügt. Der Verlag wird nicht genannt, ebenso wenig die Schriftenreihe, in der das Werk erschienen ist.

Hat ein Werk mehrere Autoren, werden diese in der dort verwendeten Reihenfolge angegeben. Zur Unterscheidung von Doppelnamen sind die Namen durch einen Schrägstrich (/) zu trennen. Bei mehr als zwei Autoren/Herausgebern kann nur ein Name genannt werden und die Anmerkung u.a. angefügt werden.

Kingreen, Thorsten/Poscher, Ralf Grundrechte, Staatsrecht II, 37. Auflage, Heidelberg 2021

Der Titel eines Buches ist dem Titelblatt, nicht dem Einbanddeckel zu entnehmen. Enthält ein Name oder Titel Buchstaben oder Zeichen, die nicht Teil des deutschen Alphabets sind, müssen diese in der am Titelblatt verwendeten Weise 1:1 übernommen werden; falsch: Milosevic statt Milošević.

Werden mehrere Bände desselben Werks und desselben Autors zitiert, erfolgt nur ein Nachweis, in dem die Bände hintereinander aufgeführt und durch Semikola (;) voneinander getrennt werden. Jahr und Verlagsort werden wiederholt, sie könnten sich unterscheiden. Weichen die Autoren dagegen voneinander ab, sind die Werke wie Sammelwerke zu behandeln und gesondert aufzunehmen.

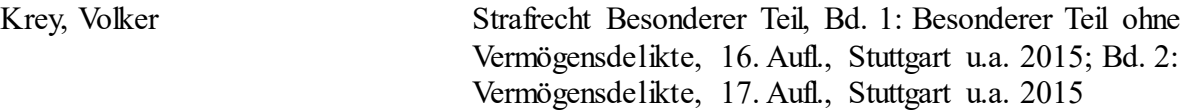

Existiert von einem Buch nur eine Auflage, so entfällt die Angabe der Auflage (nicht:,,1. Aufl."). Die Auflage ist ohne Zusätze wie "neubearbeitet" usw. anzugeben und soll mit "Aufl." abgekürzt werden. Loseblattwerke haben keine Auflage. Statt der Jahreszahl werden sie mit ihrem Stand zitiert. Der Zusatz "Loseblattsammlung" oder eine sprechende Abkürzung wird angegeben, nicht jedoch die Jahreszahl. Die Zahl der Ergänzungslieferung kann angegeben werden.

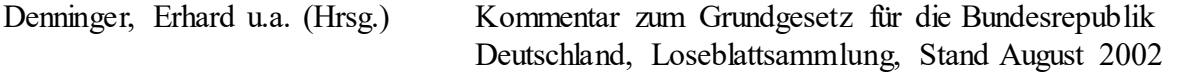

Wird eine Seitenzahl angegeben, ist entweder immer oder nie davor "S." zu setzen. Wird auf die Abkürzung verzichtet, ist darauf zu achten bei Randnummern "Rn." davor zu setzen. In diesem Fall wird nämlich angenommen, eine Angabe ohne Bezeichnung meine immer die Seitenzahl.

#### 4. Beispiele

#### **Monographien**

Mindestinhalt eines Eintrags: Name, Vorname Titel, Ort Jahr

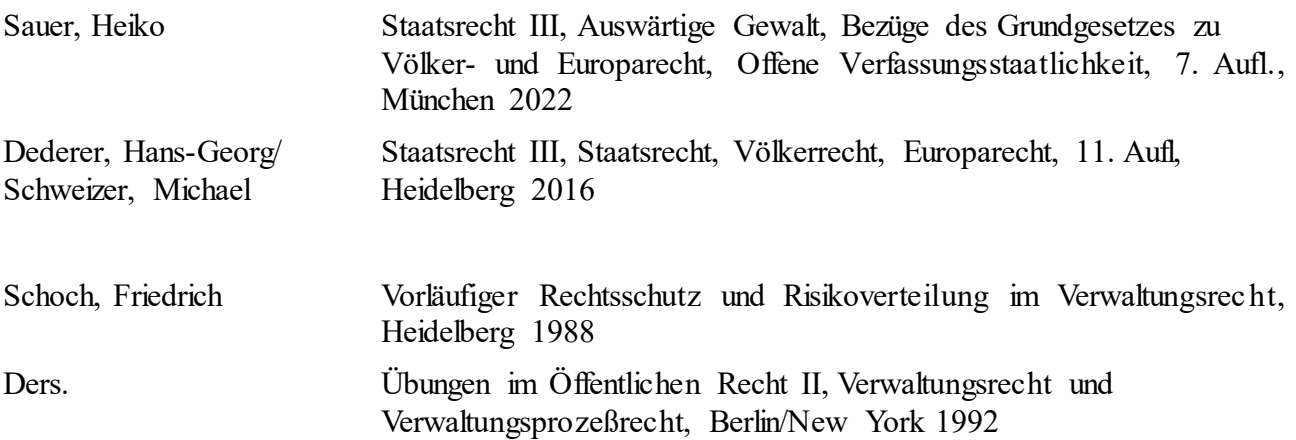

### **Sammelwerke**

In Sammelwerken (Jahrbüchern, Festschriften, Gedenkschriften u.ä.) sind Abhandlungen verschiedener Autoren von einem oder mehreren Herausgebern zusammengefasst. Sie werden unter dem Namen des Autors des zitierten Beitrags und dem vollständigen Titel des Beitrags zitiert. Es folgt nach einem "in:" der Herausgeber, der durch die in runde Klammern gesetzte Abkürzung "Hrsg." kenntlich gemacht wird und der Titel des Sammelwerks. Der Vorname des Herausgebers kann entfallen und die erste Seite des Beitrags muss, die letzte kann angegeben werden.

Krieger, Heike Die Zuständigkeit ratione temporis internationaler Streitbeilegungsinstanzen, in: Ipsen, Jörn/Schmidt-Jortzig, Eckhard (Hrsg.), Recht – Staat – Gemeinwohl, Festschrift für Dieter Rauschning, Köln u.a. 2001, S. 577 – 597

Friauf, Karl Heinrich Polizei- und Ordnungsrecht, in: Schmidt-Aßmann, Eberhard (Hrsg.), Besonderes Verwaltungsrecht, 12. Aufl., Berlin/New York 2003, 105 – 217

#### **Kommentare**

Kommentare werden ähnlich wie andere Sammelwerke behandelt. Die Bearbeiter sind nicht im Literaturverzeichnis, sondern nur in den jeweiligen Fußnotenzitaten anzugeben. Eine Ausnahme gilt, wenn nur ein Beitrag eines Autors zitiert wird. Zitiervorschläge, wie sie in Kommentaren häufig zu finden sind, sind nicht zwingend. Werden mehrere Kommentare zitiert, kommt es vor allem auf Einheitlichkeit und die Entscheidung für ein System an.

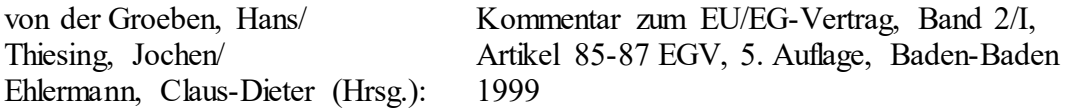

### **Zeitschriften**

Hier sind Autor, Titel des Aufsatzes, die Zeitschrift in der üblichen Kurzform, das Jahr, sowie Anfangs- und Schlussseite des Aufsatzes zu nennen. Für Zeitschriften und Sammelbände ist dabei das gleiche System zu wählen. Es hat sich eingebürgert, die Seitenzahl (S.) nur für Monographien und Festschriftsbeiträge, nicht aber für Aufsätze in juristischen Zeitschriften zu verwenden. Zeitschriftenbeiträge werden nicht mit "in:" zitiert.

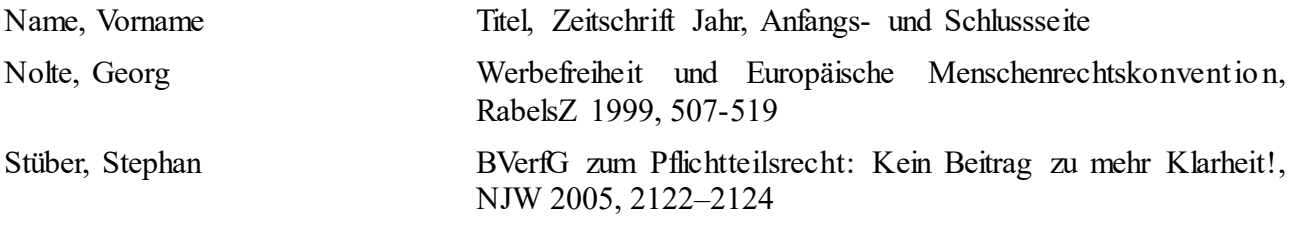

### **Artikel aus Publikumsmagazinen**

Nur in Ausnahmefällen wird es erforderlich sein, nicht-wissenschaftliche Magazine zu zitieren. Beiträge aus Magazinen wie dem SPIEGEL, GEO u.ä. werden dann im Grunde wie Artikel aus Fachzeitschriften behandelt. Hier kann es nur zusätzlich nötig sein, das Heft und/oder die Nummer anzugeben, da jedes Einzelheft i.d.R. wieder mit Seite 1 beginnt. Hat ein Magazin keine Abkürzung, wird der Name ausgeschrieben – keine Abkürzungen erfinden.

Frank Fleischner, Alles abgeschrieben?, FOCUS 17/2008, 198.

### **Graue Literatur / Working Paper/ Blogs/ Hochschulschriften**

Graue Literatur wurde entweder (noch) nicht oder nicht in wissenschaftlichen Verlagen auf Grundlage eines Qualitätsprüfungsverfahrens veröffentlicht. Es kann sich einerseits um nicht-veröffentlichte Vorträge von Professoren, Sitzungsprotokolle oder Skripten handeln. Andererseits fallen auch Working Paper, Policy Paper, Gutachten oder Blogs in diese Kategorie. Quellen, die nicht veröffentlicht sind und die der Leser nicht ohne weiteres beziehen und so das Zitat nachprüfen kann, sollten nur zitiert werden, wenn es keine vergleichbare veröffentlichte Quelle gibt. Dabei sind auch nur solche Texte zu zitieren, die wissenschaftlichen Ansprüchen genügen. Die Quellen sind der Arbeit als Anhang beizufügen. Veröffentlichte Working Paper, Policy Paper, Gutachten oder Blogs können demgegenüber herangezogen werden. Derartige Publikationen sollten aber in einem gesonderten Abschnitt im Literaturverzeichnis ausgewiesen werden.

Dissertationen und andere Hochschulschriften werden wie Monographien behandelt. Nur wenn sie nicht von einem Verlag vertrieben werden, sind zusätzliche Anmerkungen zu machen. Dann sind die Abkürzung "Diss." o.ä. mit der Angabe des Fachs, z.B. "jur." und dem Ort der Universität, an der die Promotion / Sponsion erfolgte, anzugeben. Diese Angaben können in Klammer gesetzt werden.

Bachhiesl, Christian Minderheitenschutz in Europa am Beispiel der deutschen Minderheit in Polen, Dipl-Arb. jur. KF. Univ. Graz, Graz 1995

#### **Internetseiten**

Werke aus dem Internet sind im Grunde so zu zitieren wie die entsprechende Literaturgattung. Jedenfalls anzugeben sind: Autor, Titel, vollständige Adresse und Datum des letzten Aufrufs. Zusätzlich kann der Stand der Bearbeitung angeführt werden. Die Internetadresse sollte möglichst nicht getrennt werden, um Missverständnisse zu vermeiden. Textverarbeitungsprogramme sind so voreingestellt, dass aus einer Internetadresse immer sofort ein Link gemacht wird, d.h., die Adresse wird blau angezeigt und unterstrichen. Diese Formatierung ist rückgängig zu machen.

Bei Internetquellen ist in besonderem Maße darauf zu achten, dass sie wissenschaftlichen Standards genügen. Wikipedia, aber auch einführende Themendarstellungen der Bundeszentrale für politische Bildung, können zur Einarbeitung in das Thema verwandt werden, sind aber nicht zu zitieren.

Nolte, Georg/ Krieger, Heike The International Rule of Law - Rise or Decline? - Points of Departure, KFG Working Paper Series No. 1, [http://www.k fg](http://www.kfg-intlaw.de/PDF-ftp-Ordner/KFG%20Working%20Paper%20No.%201.pdf)[intlaw.de/PDF-ftp-](http://www.kfg-intlaw.de/PDF-ftp-Ordner/KFG%20Working%20Paper%20No.%201.pdf)[Ordner/KFG%20Working%20Paper%20No.%201.pdf](http://www.kfg-intlaw.de/PDF-ftp-Ordner/KFG%20Working%20Paper%20No.%201.pdf) (aufgerufen am 31. Januar 2017)

#### **Zeitungen**

Ist der Autor bekannt, wird der Artikel unter dem Namen des Autors ins Literaturverzeichnis aufgenommen. Andernfalls wird der Artikel unter dem Titel einsortiert oder anstelle des Autors o.V. geschrieben. Namenskürzel brauchen nicht wiedergegeben zu werden. Unter Heranziehung der Verlagshomepage kann man über sie aber meist den Autor ausfindig machen. Anders als bei Artikeln in Fachzeitschriften ist noch die Nummer und das Datum zu nennen.

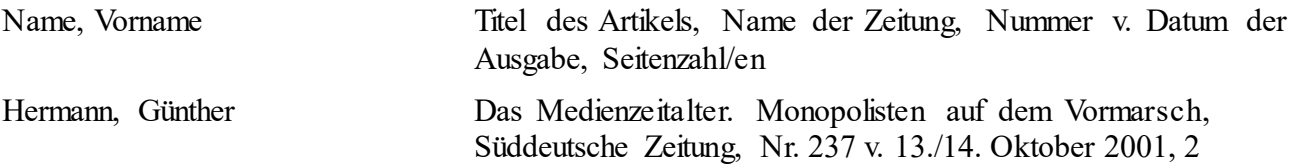

# **Teil 3: Fußnoten**

#### <span id="page-5-0"></span>**I. Zitieren zu Belegzwecken**

Plagiate führen zu der Benotung "0-Punkte – Ungenügend".

Alle fremden Behauptungen oder Meinungen tatsächlicher wie rechtlicher Natur müssen durch ein Zitat belegt werden. Zitate, wörtliche wie sinngemäße, werden dazu durch das Setzen einer Fußnote kenntlich gemacht. Wörtliche Zitate sind zusätzlich durch das Setzen von Anführungszeichen als solche auszuweisen. Längere wörtliche Zitate können auch durch Einrücken des Textes oder kursive Schrift hervorgehoben werden.

Text in Fußnoten, der über die Angabe von Fundstellen hinaus geht, ist nach aller Möglichkeit zu vermeiden. Insbesondere juristische Bewertungen und Ausführungen zum Thema stehen nur im Fließtext.

Gesetzeswortlaut darf nicht mit einem Zitat belegt werden. "Diebstahl nach § 242 I StGB setzt eine Wegnahme voraus**FN**" ist falsch. Dass Diebstahl eine Wegnahme voraussetzt, steht nämlich schon in § 242. Auch allgemein bekannte Tatsachen wie: "Deutschland grenzt an Frankreich" müssen nicht belegt werden.

# **II. Platzieren der Fußnote**

Fußnoten werden grundsätzlich erst am Ende des Satzes nach dem Punkt gesetzt. Dadurch wird der ganze Satz belegt. Wird die Fußnote vor den Punkt gesetzt, bedeutet dies, dass nur die letzte Aussage, der Satzteil oder Nebensatz durch die Fußnote belegt wird. Notwendig kann eine Fußnote in der Mitte des Satz sein, um eine nicht korrekte Sachverhaltsunterstellung zu vermeiden.

Falsch: Wegnahme ist der Bruch fremden und Begründung neuen, nicht notwendigerweise tätereigenen Gewahrsams, also hat T hier weggenommen. **FN** 

Richtig: Wegnahme ist der Bruch fremden und Begründung neuen, nicht notwendigerweise tätereigenen Gewahrsams.**FN** Hier hat T den Gewahrsam des O gebrochen und eigenen begründet, also weggenommen.

In der zitierten Quelle wird nämlich nichts über T zu lesen, sondern das Thema abstrakt behandelt sein.

### **III. Allgemeine Form**

Jede Fußnote beginnt mit einem Großbuchstaben und schließt mit einem Punkt. Einzelne Belege werden durch Semikolon (;) getrennt. Soll sich ein Verweis auf mehr als eine Seite beziehen, ist dies durch Verwendung der Abkürzung "f.", bzw. "ff." kenntlich zu machen.

Vor der Angabe einer Seitenzahl kann "S." gesetzt werden. Dies ist aber nicht zwingend erforderlich, bei Zeitschriften sogar unüblich.

Die Einleitung einer Fußnote mit dem Wort "Vergleiche" (abgekürzt "Vgl.") hat regelmäßig zu unterbleiben. Entweder geht eine Behauptung auf die zitierte Quelle zurück, dann ist das Wort "vergleiche" überflüssig, oder der Nachweis soll nur zum Nachlesen einer vergleichbaren Konstellation bzw. zur Vertiefung einer nur angerissenen Frage anregen. Das kann in Ausnahmefällen sinnvoll sein, sollte aber nicht übermäßig eingesetzt werden.

Die Abkürzung "a.A." (= anderer Ansicht) sollte vermieden werden. Entweder ist eine Ansicht wesentlich und soll daher ausführlich im Text dargestellt werden. Oder die Auffassung tut nichts zur Sache oder ist unwesentlich, dann braucht sie nicht erwähnt werden.

Bei mehreren Zitaten in einer Fußnote ist eine feste Reihenfolge einzuhalten, und zwar für alle Fußnoten die gleiche. Der Rechtsprechung sollte dabei das Schrifttum folgen. Innerhalb der beiden Gruppen können die Nachweise chronologisch oder alphabetisch geordnet werden. Bei unterschiedlichen Instanzen sollte nach diesen geordnet werden, oberste Gerichte zuerst.

#### **IV. Gerichtsentscheidungen**

Bei Gerichtsentscheidungen muss danach unterschieden werden, ob und wie eine Entscheid ung veröffentlicht ist. Es wird nur jeweils eine Fundstelle angegebenen. Die hier angeführte Reihenfo lge gibt die Priorität wieder.

#### 1. Veröffentlichungen in der amtlichen Sammlung

Bei Veröffentlichungen in der amtlichen Sammlung ist das übliche Kurzzitat zu verwenden. Als Seitenziffer werden in die Fundstellenangabe stets die Anfangsseite der Entscheidung und dahinter in Klammern die Seite, auf der die zitierte Äußerung steht, aufgenommen.

Beispiel: BVerfGE 15, 249 (255).

#### 2. Veröffentlichungen an anderer Stelle

Bei Veröffentlichungen an anderer Stelle, beispielsweise in Zeitschriften, ist die entsprechende Quelle mit der dortigen Seitenzahl mit zu nennen.

Beispiel: BVerfG, NJW 2001, 1343 (1344).

#### 3. Unveröffentlichte Entscheidungen

Bei unveröffentlichten Entscheidungen wird zunächst das Gericht genannt. Die Entscheidung wird als Urteil (U.) oder Beschluss (B.) und mit dem Verkündungsdatum gekennzeichnet. Urteile sind mit dem Aktenzeichen zu identifizieren. Die Namen der streitenden Parteien werden bei Entscheidungen deutscher Gerichte nicht genannt.

Beispiel: BVerfG, B. v. 28.7.1987 - 1 BvR 842/87.

#### 4. Juris-Dokumente

Juris-Dokumente werden darüber hinaus mit der Juris-Dokumenten Nummer angegeben.

OVG Münster, U. v. 25.11.1992 - 22 A 2595/92, Juris Dok. Nr. 406623.

5. Urteile ausländischer Gerichte

Urteile ausländischer Gerichte werden nach der im Ursprungsland üblichen Art zitiert.

Operation Dismantle Inc v. The Queen [1985] 1 S.C.R. 441 (467)

*Mariano v. United States*, 605 F.2d 721 (4th Cir.1979), 331.

#### 6. Urteile internationaler Gerichte

Bei Urteilen internationaler Gerichte wird die jeweils übliche Zitierweise verwandt. Dabei enthalten Urteilssammlungen oder die Homepage der Gerichte meist einen Zitiervorschlag.

IGH, *East Timor Case* (Portugal v. Australia), Judgment, I.C.J. Reports 1995, 90 (99, § 20).

Bei Entscheidungen des EuGH ist zu unterscheiden. Bei Entscheidungen, die bis zum Jahre 2012 ergangen sind, ist nach der amtlichen Sammlung zu zitieren:

EuGH, Rs. C-265/95, Kommission v. Frankreich, Slg. 1997 I, 6959 Rn. 22.

2012 hat der EuGH die amtliche Sammlung eingestellt, seitdem wird mithilfe der sog. "ECLI"-Nummer (European Case Law Identifier) zitiert: EuGH, Rs. C-392/15, Kommission v. Ungarn, ECLI:EU:C:2017:73 Urteile des Europäischen Gerichtshofs für Menschenrechte vor 1996: EGMR, McCann and others v. The United Kingdom, Judgment of 27 September 1995, Series A Nr. 324, 123 (§ 145). Urteile des Gerichtshofs nach 1996: EGMR, Coyne v. The United Kingdom, Judgment of 24 September 1997, Rep. 1997-V, 1842 (§ 456). Wenn Urteile des EGMR noch nicht in der amtlichen Sammlung veröffentlicht sind, ist wie folgt zu zitieren: EGMR, Rozhkov v. Russia, No. 38898/04, § 44.

# **V. Literatur**

Quellen, die im Literaturverzeichnis angeführt werden, sind als Kurzzitat anzugeben. Der Name des Autors kann dabei in kursiver Schreibweise wiedergegeben werden. Er ist aber nicht durch Fettdruck hervorzuheben.

# 1. Einzelschriften

Bei Einzelschriften sind stets der Autor, der (ggf. verkürzte) Titel des Werks, sowie die Seite, bzw. Randnummer anzugeben. Der Vorname, eventuell in gekürzter Form ist anzugegeben, wenn sonst eine Verwechslung droht.

J. Ipsen, Staatsrecht I, Rn. 352.

K. Ipsen, Soziale Dienstleistungen, 12f.

Winkler, Vertragsrechtskonvention, 93.

### 2. Werke mit mehreren Autoren

Wurde ein Werk von mehreren Autoren gemeinsam verfasst, ist auf das Gesamtwerk unter Nennung aller Autoren zu verweisen. Bei mehr als zwei Autoren kann dabei die Abkürzung "u.a." verwendet werden. Die Reihenfolg der Namen ergibt sich entweder aus dem Titelblatt oder man geht nach dem Alphabet.

Anders als bei einem Sammelwerk ist hier nicht erkennbar, von welchem Bearbeiter der zitierte Abschnitt stammt oder er stammt von mehreren/allen gemeinsam. Das Werk wird seiner Gattung gemäß zitiert, Mitautoren werden angeführt. Gibt es mehrere Herausgeber, gilt selbiges sinngemäß.

Verdross/Simma, Universelles Völkerrecht, 468, § 764.

Kirchner/Pannier, Abkürzungsverzeichnis, 13f.

Lutz/Möller, Rückabwicklung von Darlehensverträgen und verbundenen Anlagefondsbeitritten, VuR 2005, 81, 83f.

#### 3. Sammelwerke

Bei Sammelwerken wie Festschriften oder Tagungsbänden ist erkennbar, welche Abschnitte von welchem Bearbeiter stammen. Die einzelnen Beiträge wurden von einem Herausgeber editiert und gemeinsam in einem Buch herausgegeben.

Zitiert werden sie mit: Autor des Beitrags, in: Herausgeber (Hrsg.), Titel bzw. Schlagwort aus dem Titel und der Seite, der das Zitat entnommen wurde.

Friauf, in: Schmidt-Aßmann (Hrsg.), Besonderes Verwaltungsrecht, 110.

Epping, in: Ipsen (Hrsg.), Völkerrecht, Rn. 157.

#### 4. Kommentare

Bei Zitaten aus Kommentaren sind der Bearbeiter, der Herausgeber, der Titel des Kommentars (abgekürzt), einschlägige Norm, sowie die Randnummer aus der das Zitat stammt, anzugeben. Zwischen Norm und Rn. kann ein Komma gesetzt werden.

Heinrichs in: Palandt, BGB, § 823 Rn. 5

#### 5. Aufsätze aus Zeitschriften

Zu nennen sind der Name des Autors, die Zeitschrift in ihrer üblichen Zitierweise, das Erscheinungsjahr oder -periode, die Anfangsseite und die Seite, der das Zitat entstammt. Die Seite, aus der zitiert wird, kann durch ein Komma oder einen Schrägstrich getrennt angeführt werden. Üblicher ist eine runde Klammer. Sammelwerke und Zeitschriftenartikel sollen jedenfalls gleich zitiert werden.

Canaris, JuS 1989, 161 (162).

Canaris, JuS 1989, 161, 162.

### 6. Zeitungsartikel

Bei Artikeln aus Tages- und Wochenzeitungen sind der Autor zu nennen, der Name der Zeitung (ggf. in der gebräuchlichen Abkürzung), das Erscheinungsdatum und die Seite des Artikels. Geht der Beitrag über mehrere Seiten, sind die erste Seite und die Seite, aus der das Zitat entnommen wurde, aufzuführen.

Hanfeld, FAZ vom 25.06.2004, 46.

Zum Nachweis von politischen Geschehnissen sollte auf Keesing's Record of World Events verwiesen werden (im Netz der FU frei online verfügbar unter www.keesings.com).

Keesing's Record of World Events, Annexation of Crimea, Volume 60 (2014), Issue No. 3 (March), S. 53241.

#### **VI. Offizielle Dokumente**

Offizielle Dokumente werden mit vollständigem amtlichem Titel unter Angabe ihrer Dokumentennummer oder Signatur zitiert. Teilweise ist auch der Veröffentlichungs-/ Kundmachungsort (= Amtsblatt o.ä.) anzugeben. Je nach Quelle wird noch der Autor/ Urheber und eventuell das Datum genannt.

European Commission for Democracy Through Law (Venice Commission), Opinion on the international legal obligations of Council of Europe member states in respect of secret detention facilities and interstate transport of prisoners, CDL-AD(2006)009, C. f. 17. 3. 2006, Rn. 154-160.

Kommission der Europäischen Gemeinschaften, Bericht der Kommission über die Anwendung der Verordnung (EG) Nr. 1049/2001 über den Zugang der Öffentlichkeit zu Dokumenten des Europäischen Parlaments, des Rates und der Kommission, KOM(2003) 216, 19.

Foreign Policy Speech by the Minister for Foreign Affairs, Mr. A.S. Peacock in Parliament, 04. 03. 1976, in: Australian Foreign Affairs Record 47 (1976), 145-148.

Advisory Committee on the Framework Convention for the Protection of National Minorities, Second Opinion on Romania, ACFC/OP/II(2005)007, 5f.

Internationale Verträge werden mit Name des Vertrages, Datum ggf. Ort der Unterzeichnung, unterzeichnende Staaten (wenn es weniger als vier sind), Quellenangabe, Anfangsseite und ggf. nachgewiesener Seite in Klammern zitiert.

Agreement between the Government of the Commonwealth of Australia and the Government of the Government of the Republic of Indonesia Establishing Certain Seabed Boundaries, Done at Canberra, 18 May 1971, 974 UNTS 307.

UN-Dokumente werden mit dem offiziellen Aktenzeichen wiedergegeben. Dies ist in der Regel ausreichend, um Urheber und Gegenstand zu identifizieren.

UN Doc E/CN.4/1992/30, 31 January 1992, 73.

Ausführlich: Commission on Human Rights, Report by the Special Rapporteur, Mr. Amos Wako, Pursuant to Commission on Human Rights Resolution 1991/71, UN Doc E/CN.4/1992/30, 31 January 1992, 73.

Wird im Bearbeitungstext ein Vertrag zitiert, dessen Mitglied die Bundesrepublik ist und welcher bereits in das innerstaatliche Recht überführt worden ist, so reicht es aus, in der Fußnote auf die Fundstelle im Bundesgesetzblatt in der üblichen Form hinzuweisen. BGBl. 1975 II, 933.

Offizielle Dokumente aus dem Internet sind nur dann als Webquelle anzugeben, wenn sie nicht in öffentlich zugänglicher, gedruckter Form vorliegen. Anzugeben sind dann die URL, ggf. Autor und Titel, sowie das Datum des letzten Besuchs.

European Commission for Democracy Through Law: Opinion on the Legal Obligations of Council of Europe Member States in Respect of Secret Detention Facilities, http://venice.coe.int/docs/2006/CDLAD(2006)009-e.asp (zuletzt besucht am 01.06.2007).

# **VII. Inhalte aus dem Internet**

Wie auch im Literaturverzeichnis werden Inhalte aus dem Internet nach der entsprechenden Quellengattung zitiert. Ist das Werk im Literaturverzeichnis angeführt, kann ein Kurzzitat verwendet werden. Die Internetadresse und der letzte Aufruf kann in diesem Fall nur einmal, im Literaturverzeichnis, genannt werden.

Quelle wird im Literaturverzeichnis genannt:

Hommelhoff/Schwab, Regelungsquellen, in: Hommelhoff/Hopt/von Werder (Hrsg.), Handbuch Corporate Governance, 1 (5f).

Quelle wird nicht im Literaturverzeichnis genannt:

Government Office for Hungarian Minorities Abroad, The Situation of Hungarians in Romania 2006, http://www.hhrf.org/htmh/en/?menuid=0404, (zuletzt aufgerufen 18.01.2007).

# **VIII. Gesetze**

Allgemein bekannte Gesetze werden in der gebräuchlichen Abkürzung zitiert, also z. B. BGB, StGB, GG, BVerfGG. Weniger bekannte Gesetze werden beim ersten Hinweis mit ihrem vollen amtlichen Titel genannt. Dann wird eine Kurzfassung des Titels in Klammern dahinter gestellt.

Beispiel: Gesetz über die Überführung der Anteilsrechte an der Volkswagenwerk-Gesellschaft mit beschränkter Haftung in private Hand (VW-Privatisierungsgesetz) … .

Das Ausfertigungsdatum des Gesetzes und die Fundstelle im Gesetzblatt werden in einer Fußnote genannt. Bei weiteren Hinweisen auf dieses weniger bekannte Gesetz wird dann lediglich diese Kurzfassung gebraucht.

Für ältere oder nichtdeutsche Rechtsquellen sind andere Zitierweisen üblich. Es empfiehlt sich, dann der im Ursprungsland üblichen Art der Zitierweise zu folgen. Über die Zitierweisen historischer Rechtsquellen unterrichten die entsprechenden Lehrbücher.

Dokumente, die im Amtsblatt der EG veröffentlicht worden sind, sind in den Fußnoten wie folgt zu zitieren: Name des Dokumentes, "ABl. EG Nr.", Referenzbuchstabe und Dokumentennummer, Datum, ggf. Seitenzahl.

Verordnung Nr. 822/87, ABl. EG Nr. L 84/1 v. 27. März 1987.

# <span id="page-11-0"></span>**Teil 4: Allgemeine Recherchehinweise**

Das Anfertigen einer wissenschaftlichen Arbeit im Völkerrecht unterscheidet sich in gewisser Weise von dem Schreiben von Hausarbeiten im nationalen Recht. Gewisse allgemeine Grundsätze gelten natürlich für beide Bereiche. Um im Völkerrecht eine gelungene Arbeit zu schreiben, sollten Sie aber einige Besonderheiten beherzigen:

- Völkerrecht ist per definitionem eine internationale Disziplin. Deshalb irritiert es, wenn in einer völkerrechtlichen Arbeit nur deutschsprachige Quellen verwendet werden. Es ist absolut notwendig, englischsprachige Literatur heranzuziehen. Typischerweise wird es zu den meisten völkerrechtlichen Fragestellungen zudem mehr englischsprachige als deutschsprachige Literatur geben.
- Zudem sollten Sie auch ein Gespür für die Gewichtung akademischer Quellen im Völkerrecht entwickeln. Ein deutschsprachiges Völkerrechtslehrbuch ist im Zweifel nicht die beste Quelle für eine Fußnote in einer Studienabschlussarbeit. Arbeiten Sie stattdessen mehr mit wichtigen Monographien und internationalen Fachzeitschriften! Natürlich können Sie gewisse Standardfragen auch mit Lehrbüchern belegen. Ziehen Sie dann aber nicht nur ein oder zwei deutsche Lehrbücher heran, sondern weiten Sie Ihren Blick auch auf diesem Gebiet auf internationale Titel.
- Begrüßenswert ist es, wenn Sie über englischsprachige Quellen hinaus noch weitere fremdsprachige Literatur heranziehen können.
- Arbeiten Sie ansonsten möglichst viel mit völkerrechtlichen Primärquellen. Wenn Sie etwas mit einer Entscheidung des IGH oder eines anderen internationalen Gerichts belegen können,

ist dies gegenüber einem Literaturzitat vorzugswürdig.

- Dabei sollten Sie allerdings auch direkt mit den Primärquellen arbeiten und nicht etwa im Text auf die IGH-Rechtsprechung verweisen und dann in der Fußnote ein Literaturzitat anbieten.
- Es ist gleichwohl verständlich, dass Sie im Rahmen einer Studienabschlussarbeit nur in den wenigsten Fällen eine eigenständige Untersuchung etwa des völkergewohnheitsrechtlichen Charakters einer Norm anbieten können. Hier werden Sie häufig auf Positionen des IGH, anderer Gerichte oder der Literatur angewiesen sein. Trotzdem wird es positiv bewertet, wenn Sie mit Primärquellen der Staatenpraxis und Statements arbeiten, aus denen sich die opinio juris der Staaten ablesen lässt. Für die Diskussion der Rechtmäßigkeit eines Gewalteinsatzes bietet es sich so z.B. an, die Statements der Staaten vor dem UN-Sicherheitsrat auszuwerten.

### **I. Nachschlagewerke**

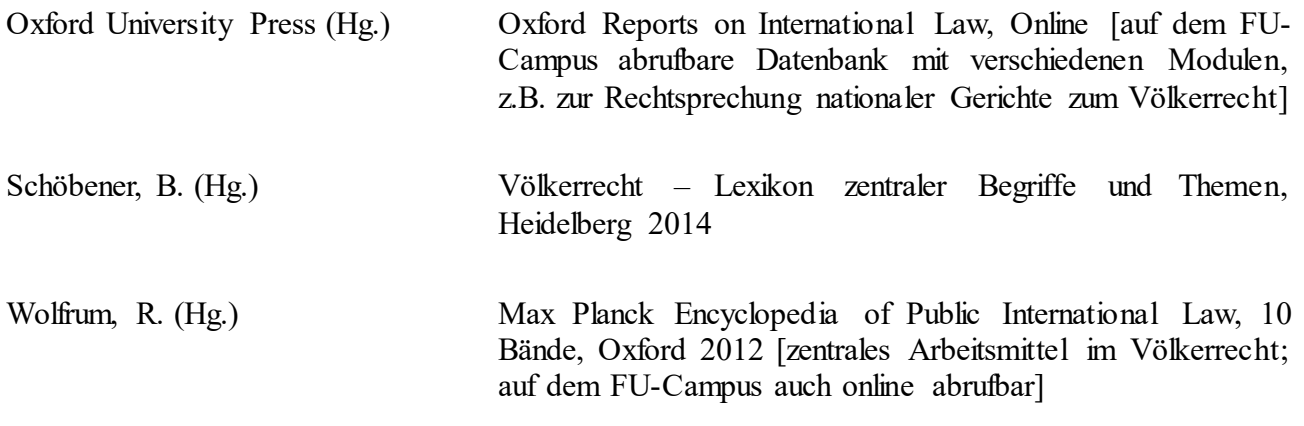

### **II. Wichtige Fachzeitschriften und Jahrbücher**

Im Völkerrecht gibt es eine fast unüberschaubare Zahl von Fachzeitschriften und Jahrbüchern. Die untenstehende Liste ist insofern nur die "Spitze des Eisbergs", gibt Ihnen aber einen Hinweis darauf, welche Zeitschriften im wissenschaftlichen Diskurs als besonders einflussreich angesehen werden.

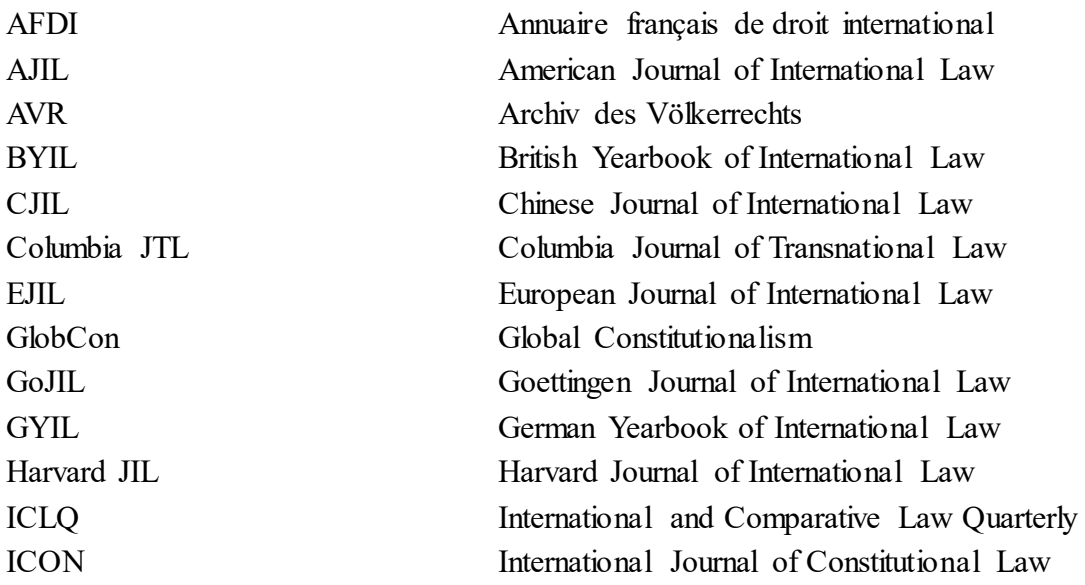

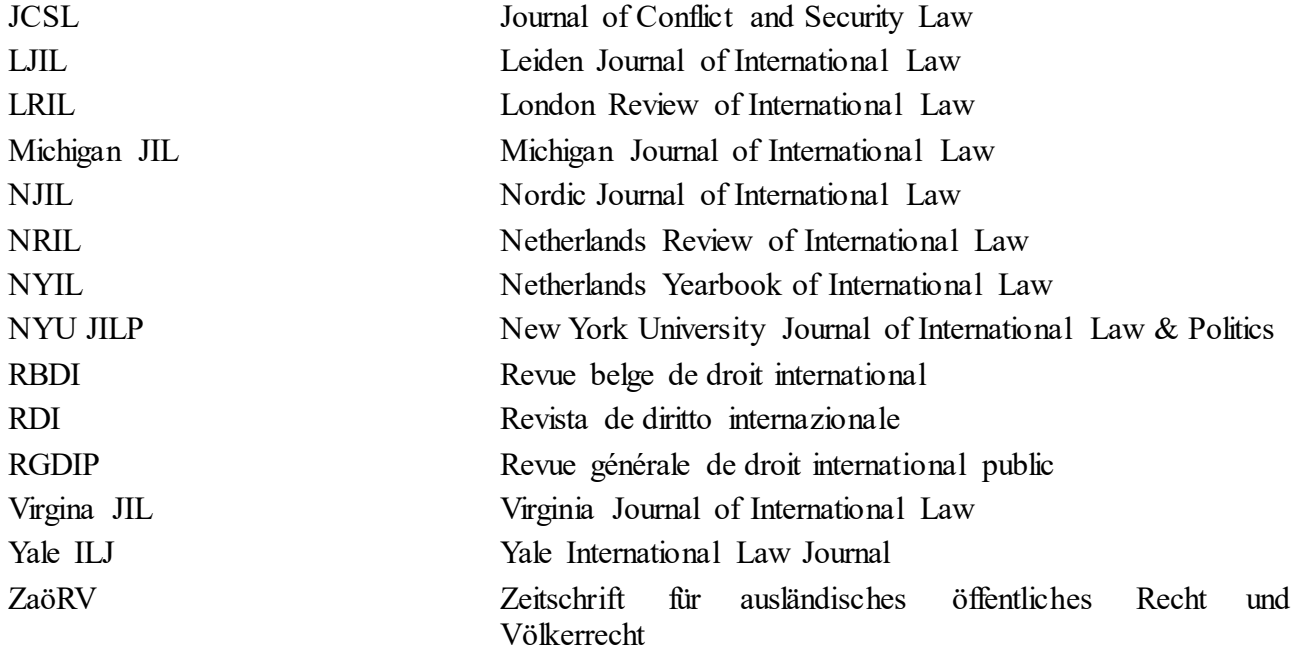

#### **III. Blogs**

Blogs sind auch im Völkerrecht zunehmend verbreitet. Sie sind für Sie ein wichtiges Hilfsmittel, um sich über aktuelle Entwicklungen auf dem Laufenden zu halten. Für aktuelle Fragen können sie auch zitiert werden (s.o. allgemein zu den Internetquellen). Es gilt aber weiterhin der Grundsatz: Für eine Frage, die Sie mit einem Literaturzitat belegen können, dürfen Sie nicht auf einen Blog ausweichen.

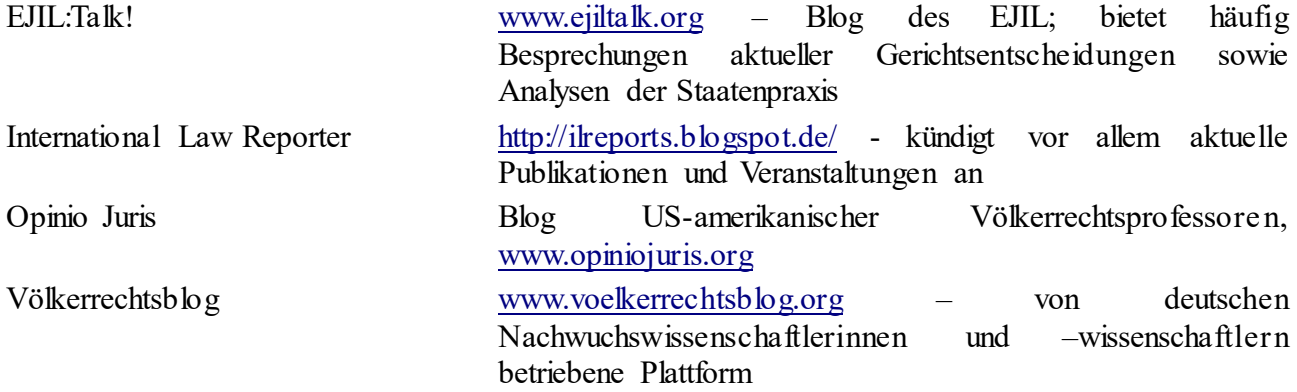

# **IV. Sonstige hilfreiche Links für die Recherche**

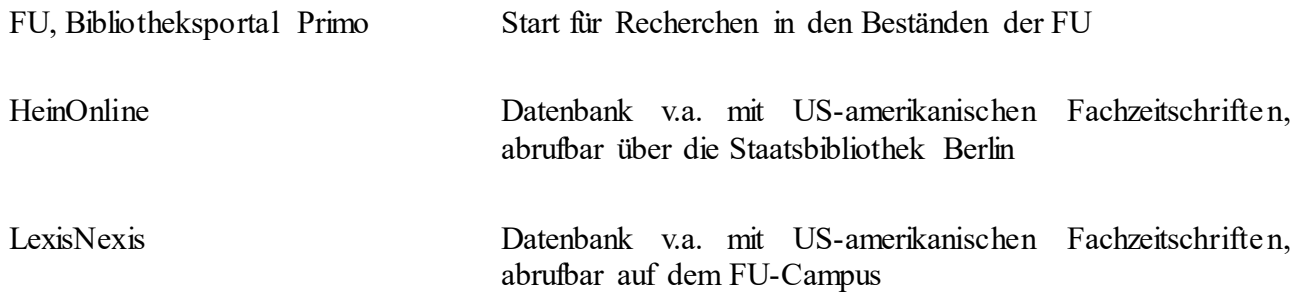

[www.mpil.de](http://www.mpil.de/) OPAC der Bibliothek des Max Planck-Instituts für Recht und Völkerrecht in Heidelberg

[www.ppl.nl](http://www.ppl.nl/) OPAC der Bibliothek des Peace Palace in Den Haag